This paper follows a lecture Peter Shor has given at

[https://openlearninglibrary.mit.edu/courses/course](https://openlearninglibrary.mit.edu/courses/course-v1:MITx+8.370.2x+1T2018/courseware/Week2/lectures_U2_3_simons_alg/?child=last)[v1:MITx+8.370.2x+1T2018/courseware/Week2/lectures\\_U2\\_3\\_simons\\_alg/?child=last](https://openlearninglibrary.mit.edu/courses/course-v1:MITx+8.370.2x+1T2018/courseware/Week2/lectures_U2_3_simons_alg/?child=last)

In the first part we use a simple function  $f(x)$ : {0 1}  $\times$  {0 1}  $\rightarrow$  {0 1}  $\times$  {0 1} and examine the case the function is 1: 1 and the case the function is 2: 1.

1: 1 the function is bijective,  $f(x_1) \neq f(x_2)$  for  $x_1 \neq x_2$ .

2: 1 there exists a constant c with:  $f(x) = f(x \oplus c)$ .

Note:  $\oplus$  = addition modulo 2.

We work through the first part on conceptual level as well as on basic level.

In the second part we use a more elaborated function:

 $f(x):$  {0 1}  $\times$  {0 1}  $\times$  ...  $\times$  {0 1}  $\rightarrow$  {0 1}  $\times$  {0 1}  $\times$  ...  $\times$  {0 1}

We go through the process again, this time only on conceptual level and try to generalize it.

### Simple example, conceptual level

For our example we use the following circuit:

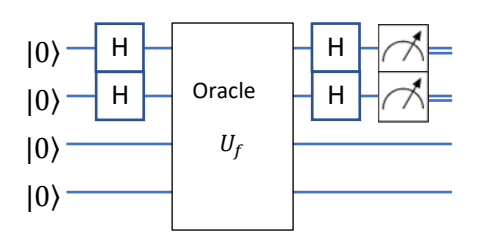

Note: The oracle takes the first two qubits as input but modifies the second two qubits only.

**We use a function**  $f(x)$ **:** {0 1}  $\times$  {0 1}  $\rightarrow$  {0 1}  $\times$  {0 1}:

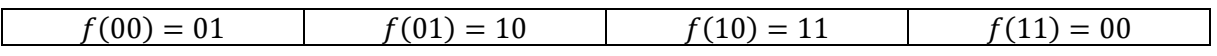

Obviously f is 1: 1, the constant  $c = 00$ ,  $f(x) = f(x \oplus c)$ .

For information only: The matrix for this function (shortform):

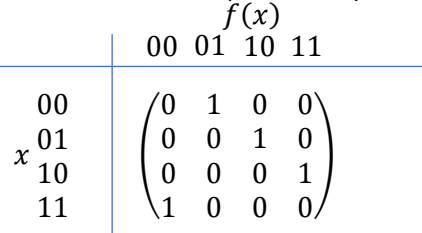

Note: This is a typical permutation matrix with a single "1" in every row/column. This matrix is equivalent to the identity matrix and in the end we have no oracle at all.

Note: You find the complete matrix in the basic level.

We start with input  $|0000\rangle$ .

We apply the Hadamards:

$$
\frac{1}{2}((|0\rangle + |1\rangle)(|0\rangle + |1\rangle)|00\rangle) = \frac{1}{2}(|00\rangle + |01\rangle + |10\rangle + |11\rangle)|00\rangle = \frac{1}{2}(|0000\rangle + |0100\rangle + |1000\rangle + |1100\rangle)
$$

We apply the oracle, using our example function above:

$$
\frac{1}{2}(|0001\rangle+|0110\rangle+|1011\rangle+|1100\rangle)
$$

We apply the Hadamards after the oracle a second time. This results in:

$$
\frac{1}{4}((|0\rangle + |1\rangle)(|0\rangle + |1\rangle)(|01\rangle + (|0\rangle + |1\rangle)(|0\rangle - |1\rangle)|10\rangle + (|0\rangle - |1\rangle)(|0\rangle + |1\rangle)|11\rangle
$$
  
+ (|0\rangle - |1\rangle)(|0\rangle - |1\rangle)|00\rangle)

We expand the products and get:

$$
\frac{1}{4}(|0000\rangle+|0001\rangle+|0010\rangle+|0011\rangle-|0100\rangle+|0101\rangle-|0110\rangle+|0111\rangle-|1000\rangle+|1001\rangle
$$

$$
+|1010\rangle-|1011\rangle+|1100\rangle+|1101\rangle-|1110\rangle-|1111\rangle)
$$

We collect the first two qubits:

$$
\frac{1}{4}(|00\rangle(|00\rangle+|01\rangle+|10\rangle+|11\rangle)-|01\rangle(|00\rangle-|01\rangle+|10\rangle-|11\rangle)-\ |10\rangle(|00\rangle-|01\rangle-|10\rangle+|11\rangle)+|11\rangle(|00\rangle+|01\rangle-|10\rangle-|11\rangle))
$$

We get probabilities:

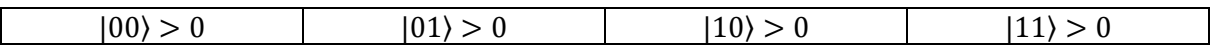

We achieved no reduction and assume the function is 1: 1.

#### **We change the function to:**

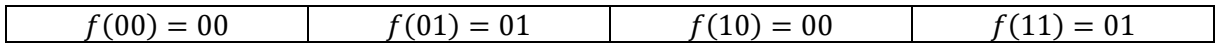

Obviously f is 2: 1, the constant  $c = 10$ :  $f(x) = f(x \oplus c)$ 

For information only: The matrix for this function (shortform):

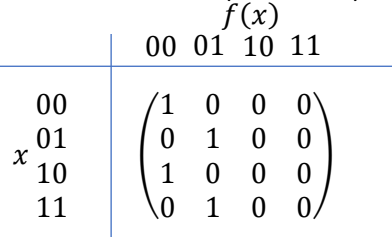

Note: The matrix is not of full rank  $4 \times 4$ .

Note: You find the complete matrix in the basic level.

We start with input  $|0000\rangle$ .

We apply the Hadamards:

$$
\frac{1}{2}((|0\rangle + |1\rangle)(|0\rangle + |1\rangle)|00\rangle) = \frac{1}{2}(|00\rangle + |01\rangle + |10\rangle + |11\rangle)|00\rangle = \frac{1}{2}(|0000\rangle + |0100\rangle + |1000\rangle + |1100\rangle)
$$

We apply the oracle, using our example function above:

$$
\frac{1}{2}(|0000\rangle+|0101\rangle+|1000\rangle+|1101\rangle)
$$

We apply the Hadamards after the oracle a second time. This results in:

$$
\frac{1}{4}((|0\rangle + |1\rangle)(|0\rangle + |1\rangle)|00\rangle + (|0\rangle + |1\rangle)(|0\rangle - |1\rangle)|01\rangle + (|0\rangle - |1\rangle)(|0\rangle + |1\rangle)|00\rangle
$$
  
+ (|0\rangle - |1\rangle)(|0\rangle - |1\rangle)|01\rangle)

We expand the products and get:

$$
\frac{1}{4}(|0000\rangle+|0100\rangle+|1000\rangle+|1100\rangle+|0001\rangle-|0101\rangle+|1001\rangle-|1101\rangle+|0000\rangle+|0100\rangle-|1000\rangle-|1100\rangle+|0001\rangle-|0101\rangle-|1001\rangle+|1101\rangle) =
$$

Note: The oracle takes the first two qubits as input but modifies the second two qubits only.

$$
\frac{1}{2}(|0000\rangle+|0100\rangle+|0001\rangle-|0101\rangle)
$$

We collect the first two qubits:

$$
\frac{1}{2}\big(|00\rangle(|00\rangle+|01\rangle)+|01\rangle(|00\rangle-|01\rangle)\big)
$$

We get probabilities:

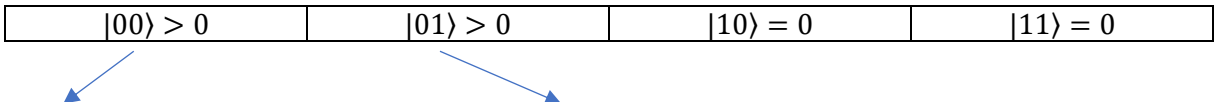

As 00 is no valid value for c we got the result  $\overline{c} = 01$ .

We achieved reduction and assume the function is 2: 1.

# Simple example, basic level

We use the circuit above:

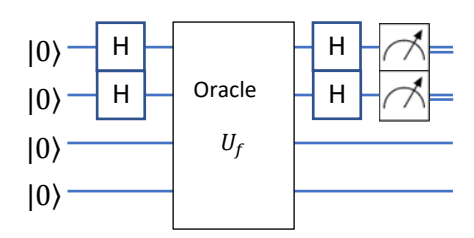

## We work with the 1: 1 function

The first Hadamards applied to the input vector:

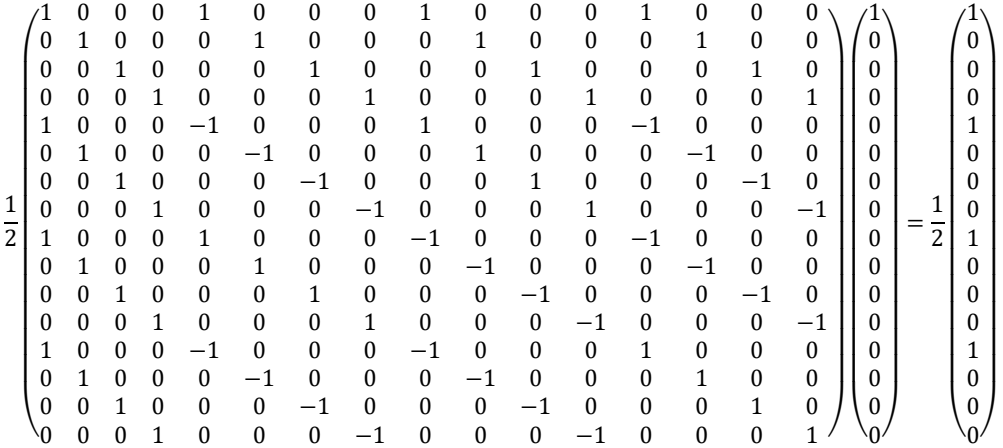

We construct the oracle.

We use the function:

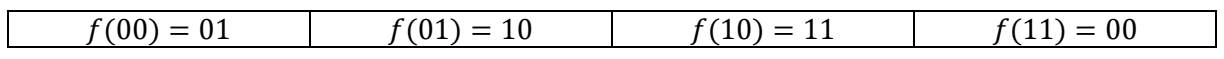

The oracle acts:

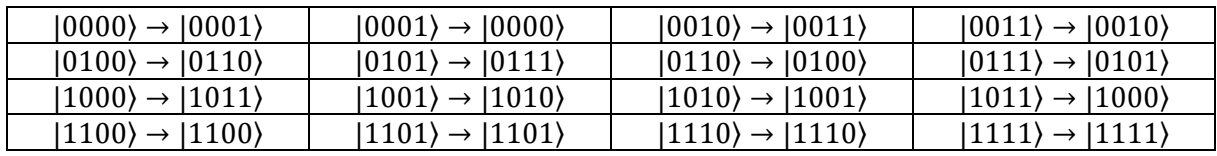

We construct the oracle from the conceptual level:

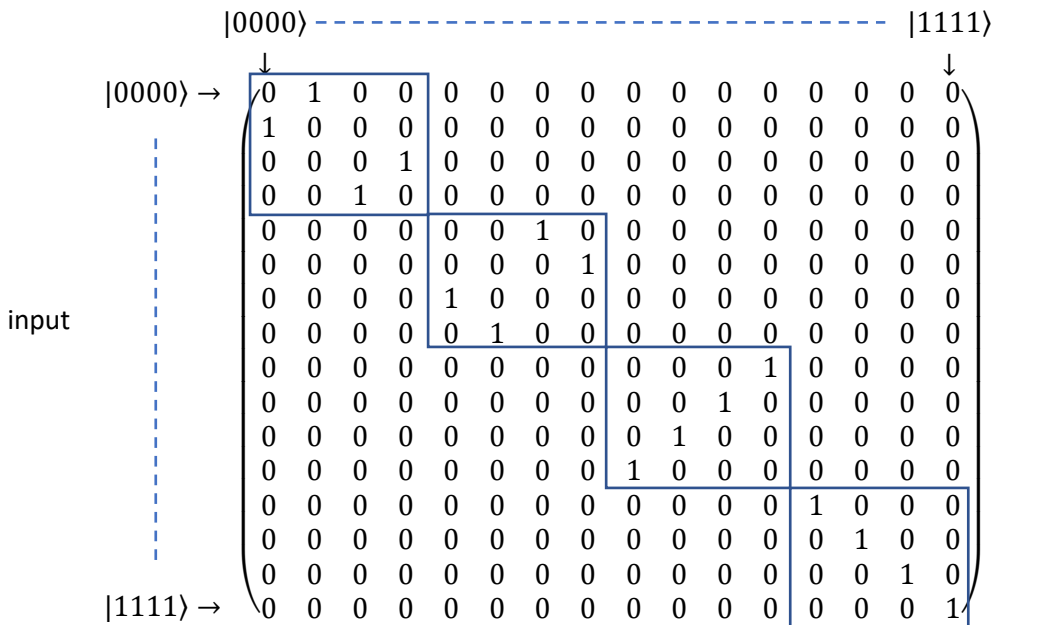

We apply the oracle:

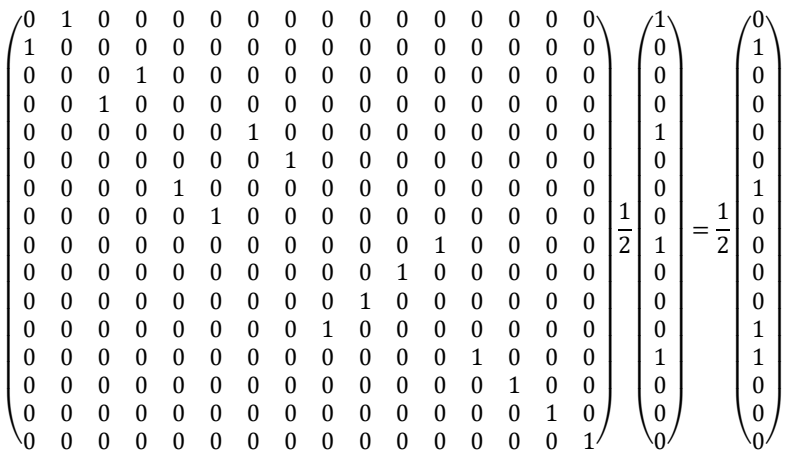

We apply the Hadamards again:

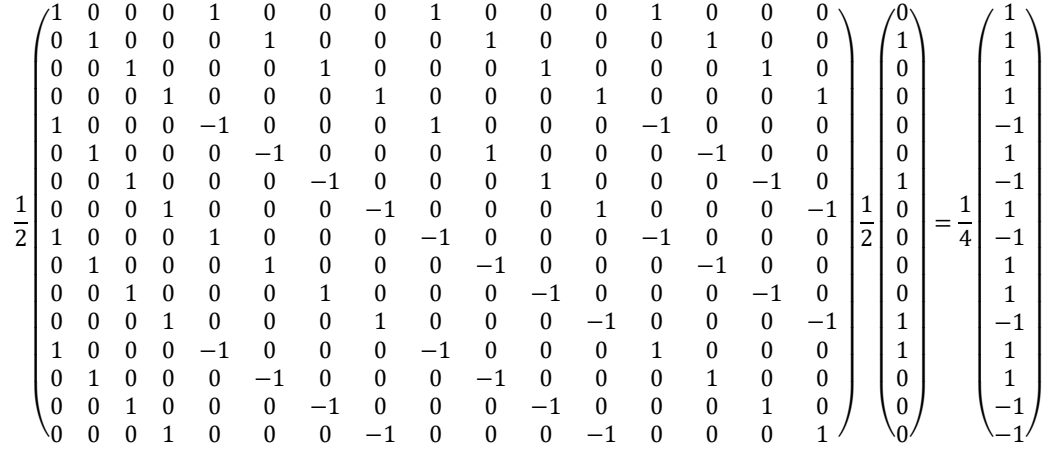

We compare with the result from the conceptual level. There we got:

$$
\frac{1}{4}(|0000\rangle+|0001\rangle+|0010\rangle+|0011\rangle-|0100\rangle+|0101\rangle-|0110\rangle+|0111\rangle-|1000\rangle+|1001\rangle+|1010\rangle-|1011\rangle
$$

$$
+|1100\rangle+|1101\rangle-|1110\rangle-|1111\rangle)
$$

output

These are 16 basis vectors, we build them with the appropriate signs:

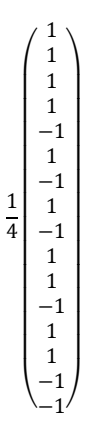

Both results match. The probability to measure one of the basis vectors is  $\left(\frac{1}{4}\right)$  $\left(\frac{1}{4}\right)^2$ , we achieved no reduction in probability.

## We work with the 2:1 function.

The first Hadamards applied to the input vector:

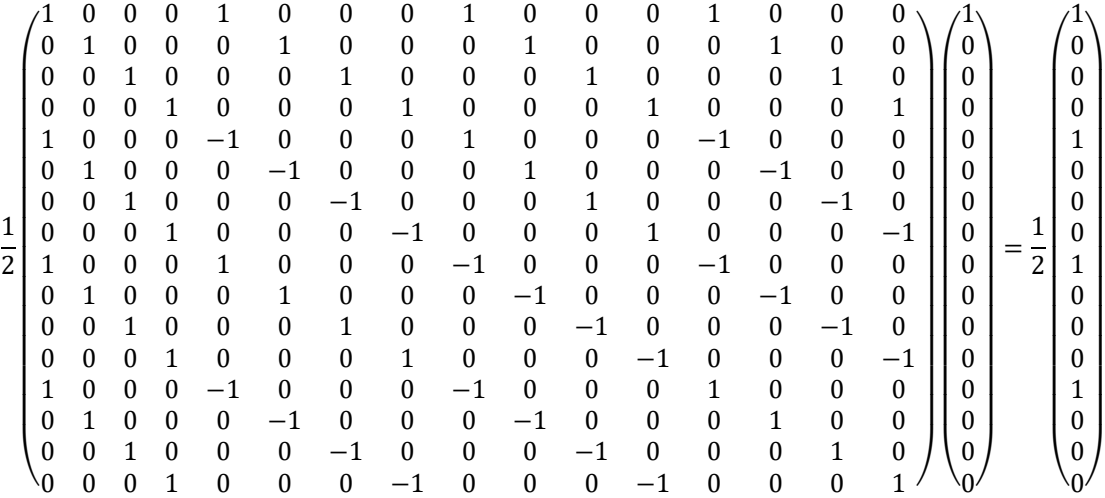

We construct the oracle.

We use the function:

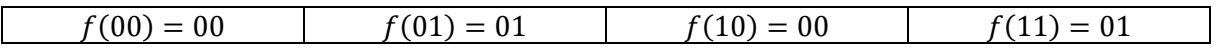

The constant or "secret string"  $s \coloneqq 10$ 

$$
f(x) = f(x \oplus 10)
$$

We apply the oracle:

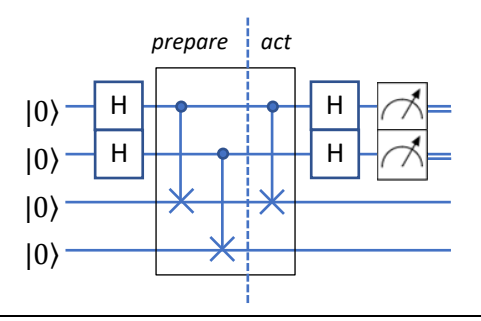

The logic behind the scheme:

- 1. We place a CNOT on every pair of qubits we prepare the calculation.
- 2. We search for the first "1" in the secret string. This defines the control line.
- 3. For every "1" in the secret string we place a CNOT between the control line and the target qubits – we are acting.

The oracle acts:

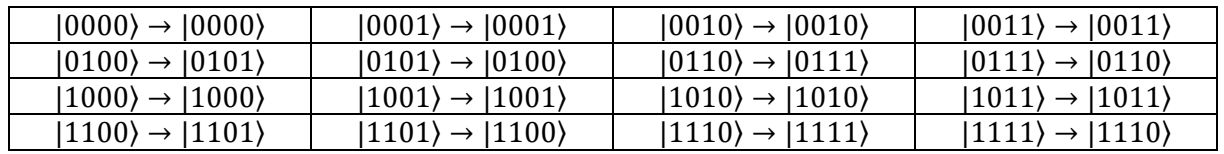

We construct the oracle from the conceptual level:

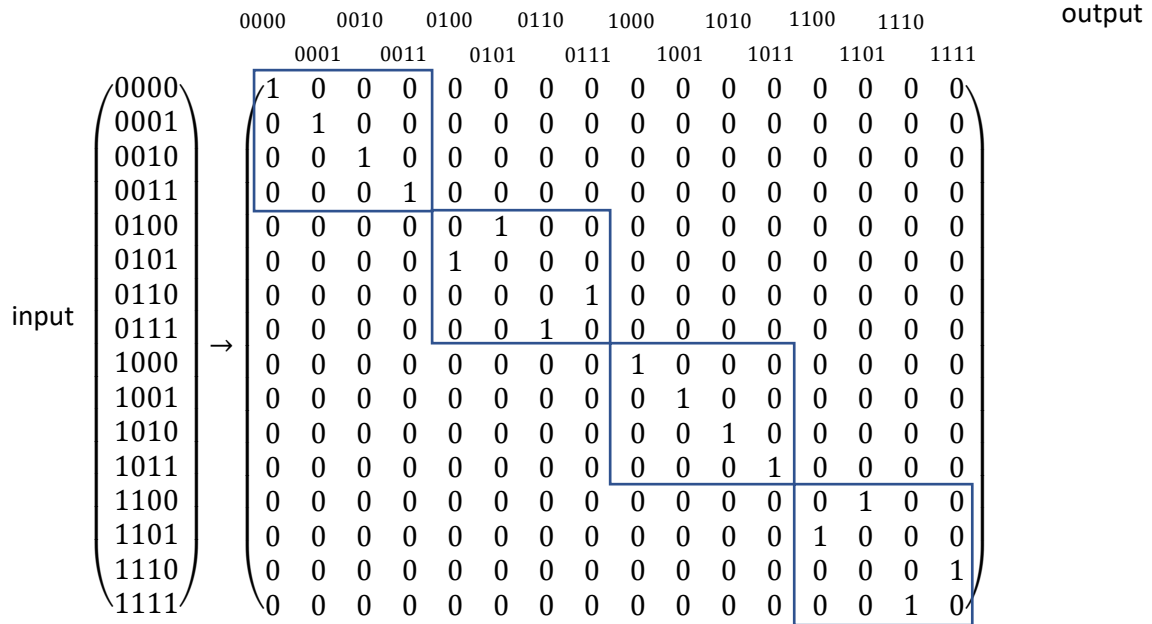

Note: This looks like a CNOT from qubit 2 to qubit 4. In fact, that is what remains from the three CNOTs, because the first CNOT and the third CNOT cancel. A CNOT applied to itself gives the identity matrix.

Note: We can shift operators in the circuit from left to right as long as we do not cross "hot spots".

### We construct the matrices:

CNOT one

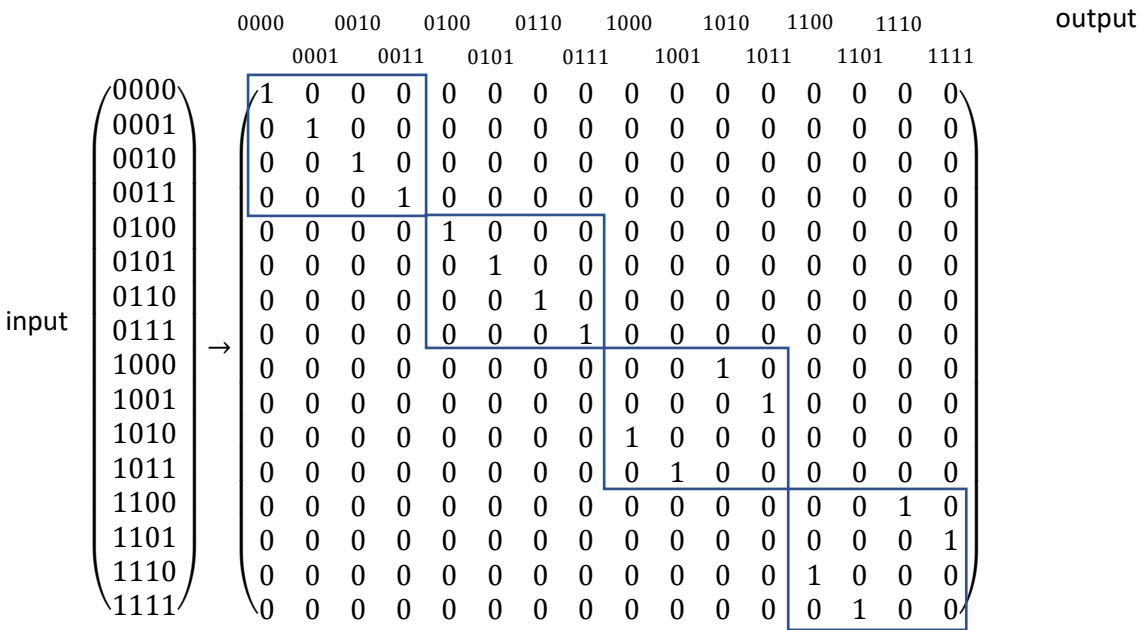

#### CNOT two

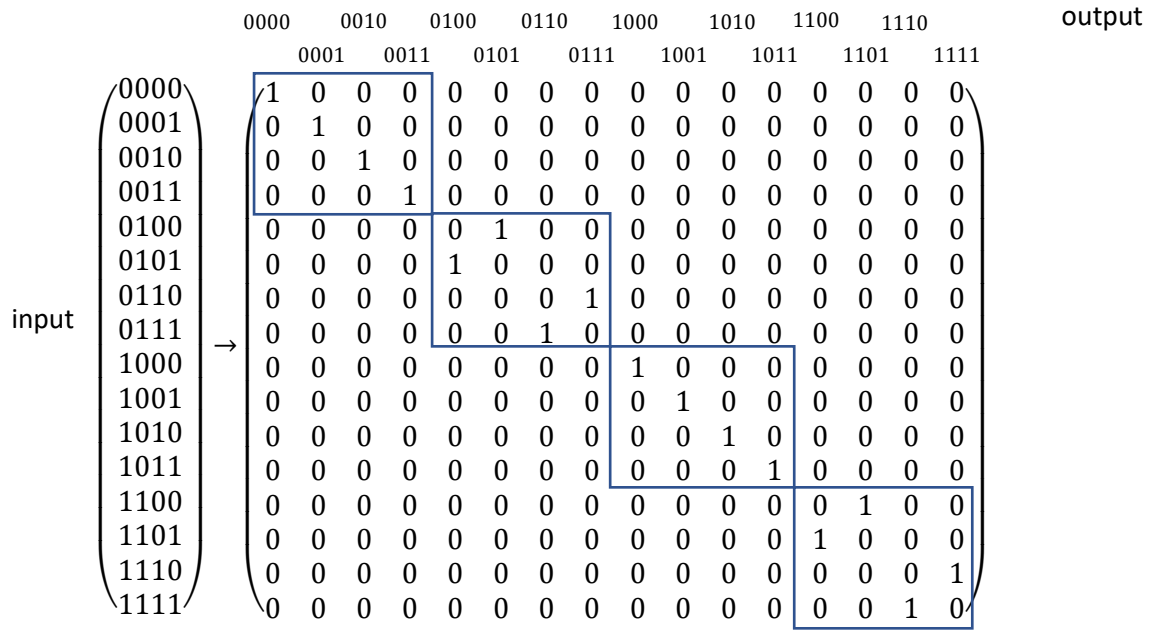

CNOT three is the same as CNOT one.

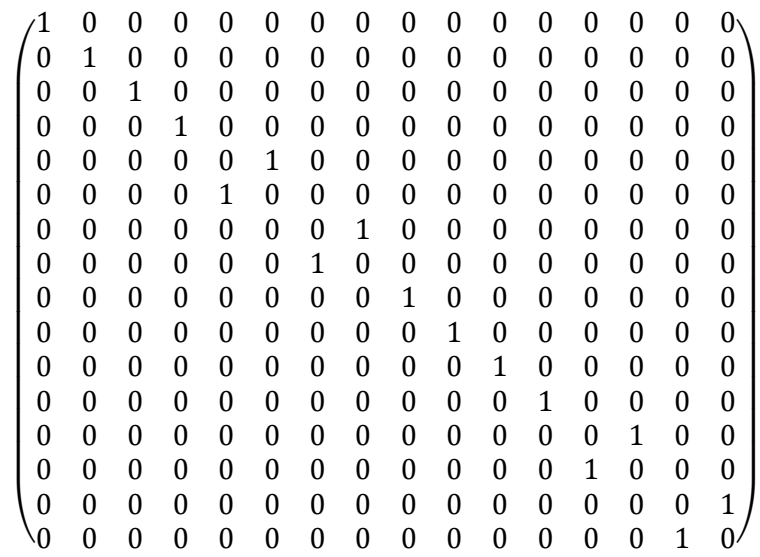

We build the matrix product:  $(CNOT \ one) \cdot (CNOT \ two) \cdot (CNOT \ one)$ :

This is the same matrix we constructed from the conceptual level.

We apply the oracle:

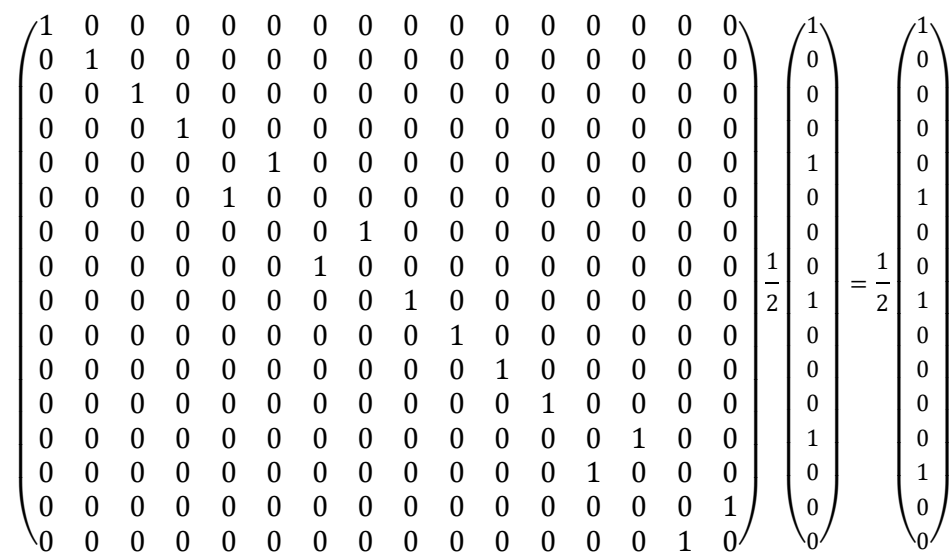

We apply the Hadamards again:

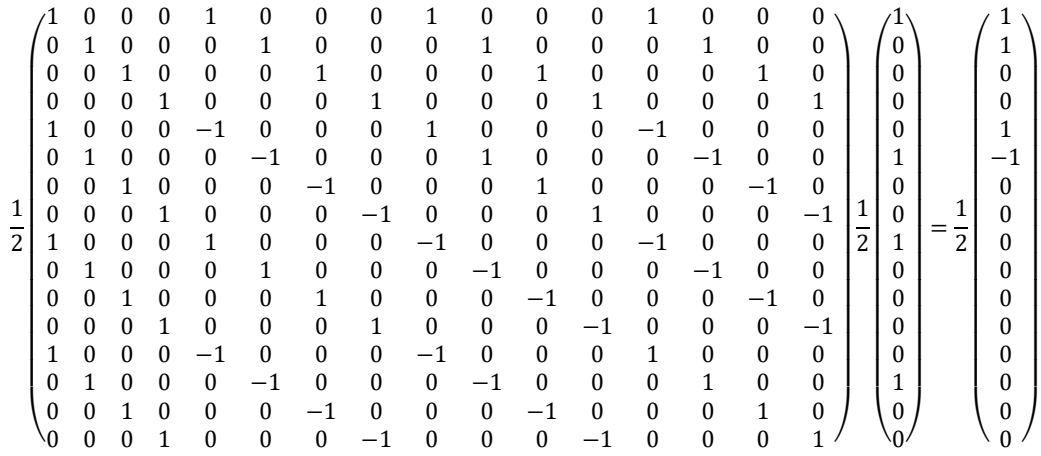

We compare with the result from the conceptual level. There we got:

$$
\frac{1}{2}(|0000\rangle+|0001\rangle+|0100\rangle-|0101\rangle)
$$

These are 4 basis vectors, we build them with the appropriate signs:

$$
\begin{array}{c|c} 00|00\\ 00|01\\ 00|10\\ 00|11\\ 01|00\\ 01|11\\ 01|01\\ 01|11\\ 10|00\\ 10|01\\ 10|10\\ 10|11\\ 11|00\\ 11|01\\ 11|10\\ 11|11\\ 11|11\\ 11|11\end{array}\quad\begin{array}{c}1\\ 1\\ 0\\ 0\\ 1\\ 0\\ 0\\ 0\\ 0\\ 0\\ 1|10\\ 0\\ 0\\ 1|11\\ 1\\ 1\\ 1\\ 1\\ 1\\ 1\end{array}
$$

Both results match. We get a probability  $\left(\frac{1}{2}\right)$  $\left(\frac{1}{2}\right)^2 + \left(\frac{1}{2}\right)$  $\left(\frac{1}{2}\right)^2 = \frac{1}{2}$  $\frac{1}{2}$ ) for vectors  $|00\rangle$  and $|01\rangle$ and zero probability for vectors |10⟩ and|11⟩.

 $\overline{\phantom{0}}$ L L Ł L L L L L Ł L L L L

### Basic level, slow motion

We take a closer look at the action of the oracle.

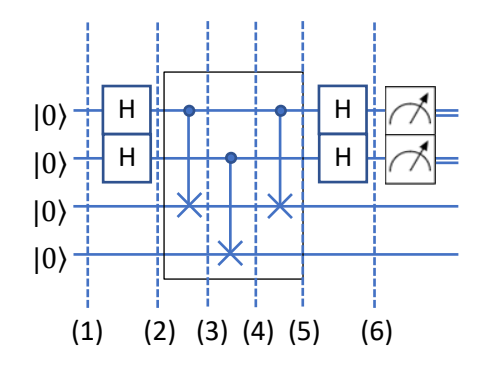

We take a look at how the input changes after each matrix:

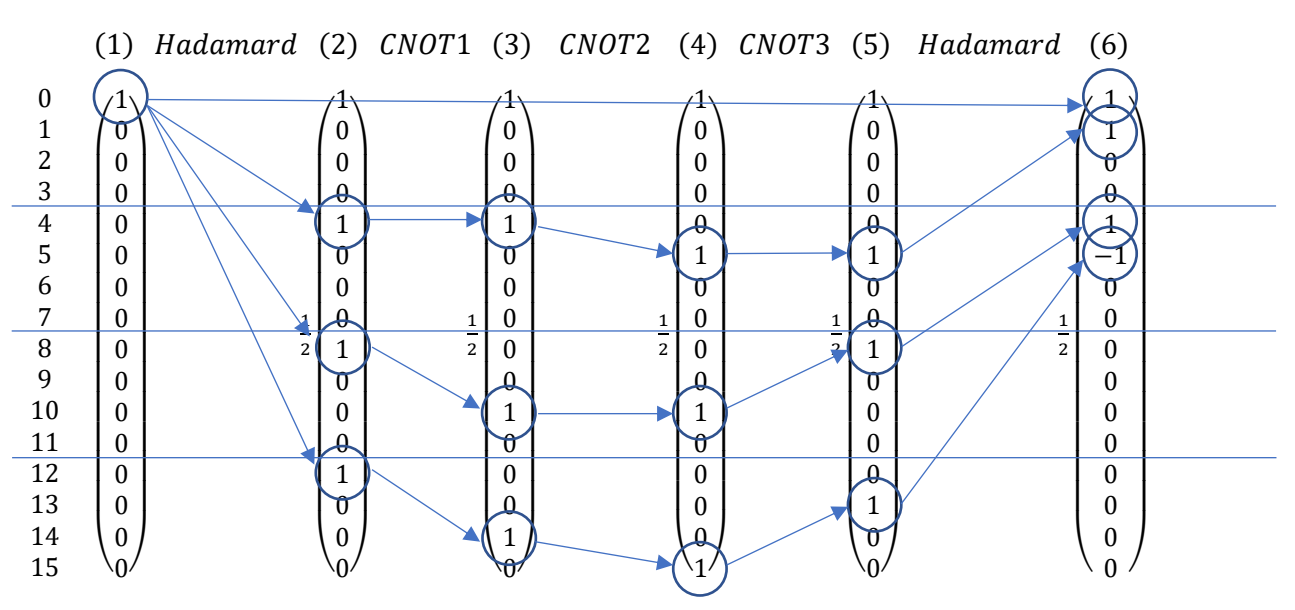

The input is a single basis vector in position 0.

The first pair of Hadamards set the superposition, the positions 4, 8 and 12.

The first CNOT moves position 8 to 10 and 12 to 14.

The second CNOT moves position 4 to 5 and 14 to 15.

The third CNOT shifts back position 10 to 8 and 15 to 13.

The last Hadamard "goes fail" and produces another superposition by shifting position 13, 8 and 5 to 5,4 and 3.

#### Second part

We use a function

 $f(x):$  {0 1}  $\times$  {0 1}  $\times$  ...  $\times$  {0 1}  $\rightarrow$  {0 1}  $\times$  {0 1}  $\times$  ...  $\times$  {0 1}

Domain and range are bit strings of length  $n$ .

 $f(x)$  is either 1: 1, bijective  $x \neq y \rightarrow f(x) \neq f(y)$  or  $f(x)$  is 2: 1 with  $f(x) = f(x \oplus c)$ .

 $\oplus$  = addition modulo 2.

The task:

Determine which of the two options applies to  $f$  and, if applicable, determine the constant  $c$ .

Example:

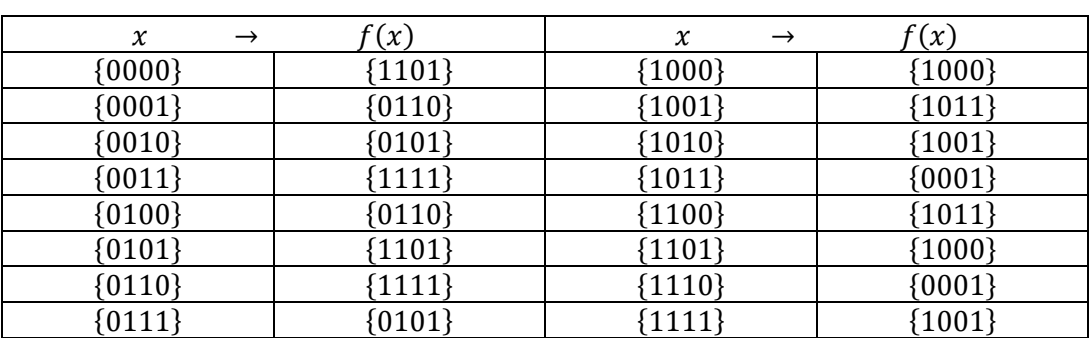

```
f(x): \{0\ 1\}^4 \rightarrow \{0\ 1\}^4
```
The function is 2: 1, the constant  $c = 0101$ .  $c$  is often referred as "secret string".

### Solving classically

We need to find one pair  $f(x) = f(x \oplus s)$ .

For  $n$  bits we have  $2^n$  pairs  $(x_i, f(x_i))$ .

Doing this in a deterministic way we need  $\leq 2^{n-1}+1$  queries to find c according to the pigeonhole principle:  $\Theta(2^n)$ 

Probabilistic we need  $\Theta\left(\frac{n^2}{2}\right)$  queries to get the solution with high probability.

# Solving quantum

For our example we use the following circuit:

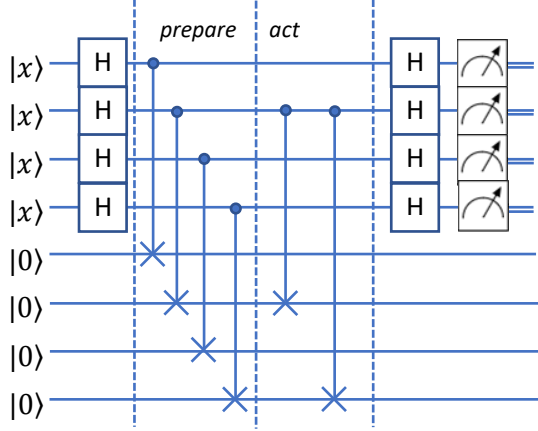

We start with input  $|x\rangle|0\rangle = |01010000\rangle$ .

We apply the Hadamards:

Note: double lines mean classical bits.

Note:  $|x\rangle$  are the input values, ranging from |0000⟩ to |1111⟩.

Note: we need to apply this quantum circuit several times to compute  $c$ .

Note: The oracle takes the first four qubits as input but modifies the second four ones.

$$
\frac{1}{\sqrt{2^4}}\big((|0\rangle+|1\rangle)(|0\rangle-|1\rangle)(|0\rangle+|1\rangle)(|0\rangle-|1\rangle)|0000\rangle\big)=
$$

1  $\frac{1}{4}$ (|0000) – |0001) + |0010) – |0011) – |0100) + |0101) – |0110) + |0111) + |1000) – |1001)  $+ |1010\rangle - |1011\rangle - |1100\rangle + |1101\rangle - |1110\rangle + |1111\rangle)|0000\rangle =$ 

$$
\frac{1}{4}(|00000000\rangle - |00010000\rangle + |00100000\rangle - |00110000\rangle - |01000000\rangle + |01010000\rangle \n- |01100000\rangle + |01110000\rangle + |10000000\rangle - |10010000\rangle + |10100000\rangle \n- |10110000\rangle - |11000000\rangle + |11010000\rangle - |11100000\rangle + |11110000\rangle)
$$

We apply the oracle, using our example function above:

$$
\frac{1}{4}(|00001101\rangle - |00010110\rangle + |00100101\rangle - |00111111\rangle - |01000110\rangle + |01011101\rangle \n- |01101111\rangle + |01110101\rangle + |10001000\rangle - |10011011\rangle + |10101001\rangle \n- |10110001\rangle - |11001011\rangle + |11011000\rangle - |11100001\rangle + |11111001\rangle)
$$

We apply the Hadamards after the oracle a second time. This results in:

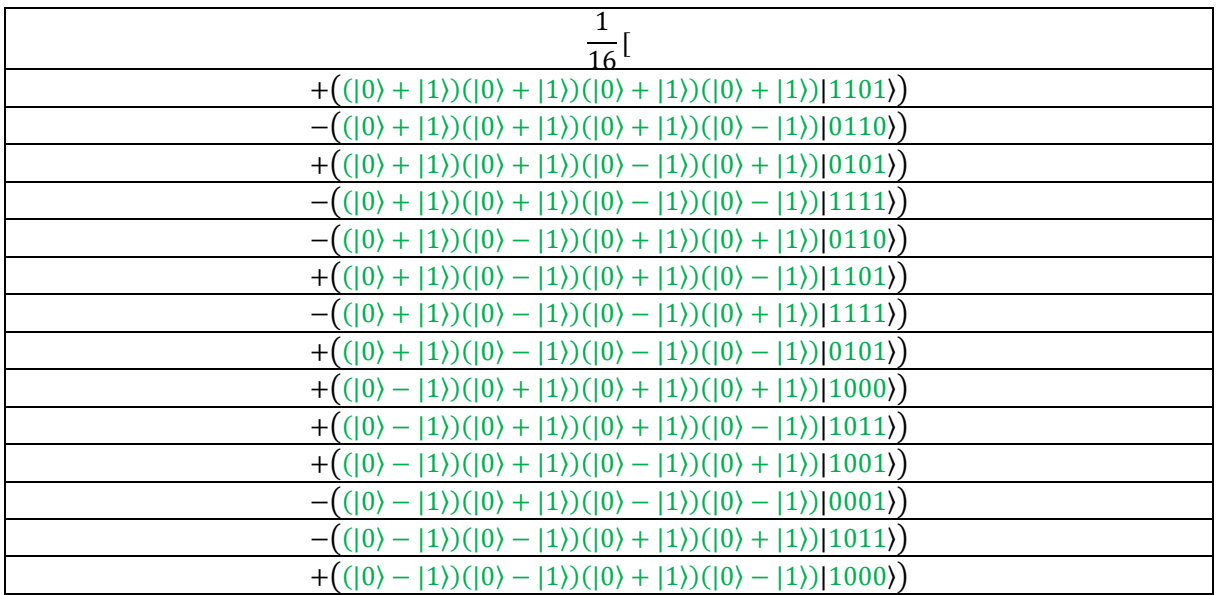

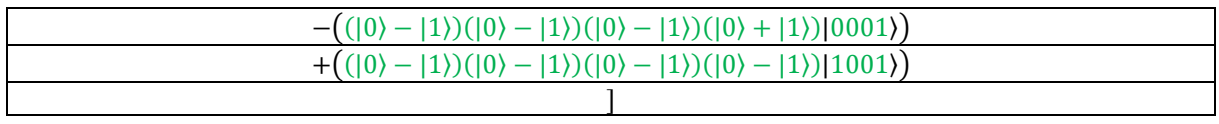

We expand the products and get:

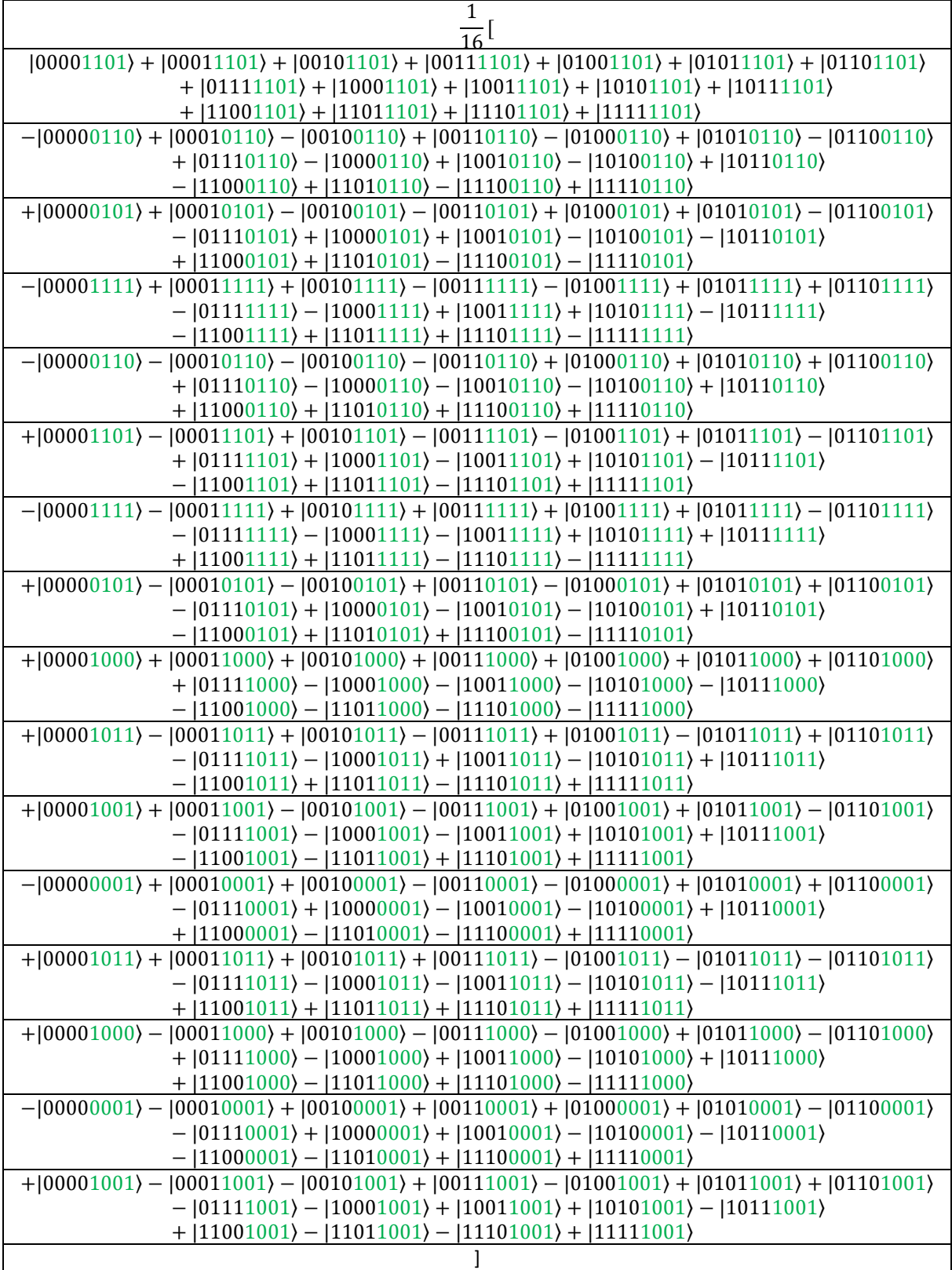

Note: This is the sum:

$$
\frac{1}{2^n} \sum_{\substack{x \in \{0,1\}^n \\ b \in \{0,1\}^n}} (-1)^{x \cdot b} |b\rangle |f(x)\rangle
$$

We collect the first four qubits:

$$
|0000\rangle(|1101\rangle - |0110\rangle + |0101\rangle - |1111\rangle - |0110\rangle + |1101\rangle - |1111\rangle + |0101\rangle + |1000\rangle + |1011\rangle + |1001\rangle - |0001\rangle + |1011\rangle + |1000\rangle - |0001\rangle + |1001\rangle) =
$$

$$
2|0000\rangle(|1101\rangle-|0110\rangle+|0101\rangle-|1111\rangle+|1101\rangle+|1000\rangle+|1001\rangle-|0001\rangle)
$$

The possibility for measuring  $|0000\rangle$  is  $> 0$ .

$$
|0001\rangle(|1101\rangle+|0110\rangle+|0101\rangle+|1111\rangle-|0110\rangle-|1101\rangle-|1111\rangle-|0101\rangle+|1000\rangle
$$
  
 
$$
-|1011\rangle+|1001\rangle+|0001\rangle+|1011\rangle-|1000\rangle-|0001\rangle-|1001\rangle)=0
$$

The possibility for measuring  $|0001\rangle$  is zero.

We do this for the other qubits and get probabilities:

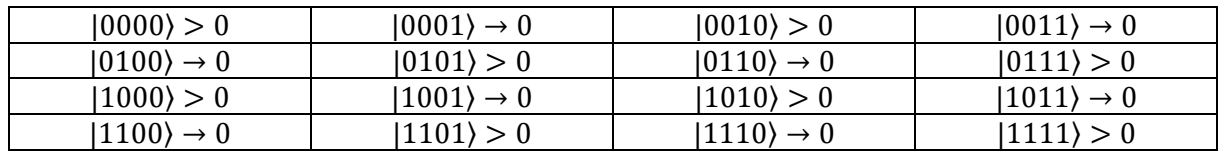

The first run reduces the candidates for  $c$  from 15 to 7. Remember that  $|0000\rangle$  is not a valid candidate because the function then would be 1: 1.

### We generalize.

We apply the Hadamards  $H^{\otimes n}|x\rangle$ :

This is the inner product of  $x$  and  $b$  modulo 2.

$$
H^{\otimes n}|x\rangle = \frac{1}{\sqrt{2^n}} \sum_{i=1}^n (-1)^{\sum_{i=1}^n x_i b_i} |b\rangle = \frac{1}{\sqrt{2^n}} \sum_{b \in \{0,1\}^n} (-1)^{x \cdot b} |b\rangle
$$

Note:  $|x\rangle$  are the first four qubits,  $|b\rangle$  are all qubits from  $|0000\rangle$  to  $|1111\rangle$ .

Note:  $x$  is the input vector we chose randomly.

Note:  $x \cdot b$  is the inner product of the string  $|x\rangle$  and all possible values of a bit string  $|b\rangle$  of length n.

Then the oracle is acting. It modifies the second half of the input. As we chose  $|0000\rangle$  for input we get  $|0000 \oplus f(x)\rangle = |f(x)\rangle$ .

We apply the Hadamards to the upper qubits  $|b\rangle$ :

$$
H\left(\frac{1}{\sqrt{2^n}}\sum_{b\in\{0,1\}^n}(-1)^{x\cdot b}|b\rangle|f(x)\rangle\right)
$$

We get:

$$
\frac{1}{2^n}\sum_{\substack{x\in\{0,1\}^n\\b\in\{0,1\}^n}}(-1)^{x\cdot b}\,|b\rangle|f(x)\rangle
$$

We are measuring the upper part  $|b\rangle$  of  $|b\rangle |f(x)\rangle$ . This gives an information about the type of function. We must repeat this with different qubits  $|x\rangle$  to determine the type of function.

We group the terms giving the same  $|b\rangle$  in the  $|0\rangle/|1\rangle$  basis and square the coefficients of the basis elements. This way we get the probability of seeing  $|b\rangle |f(x)\rangle$ .

We remember that  $|b\rangle |f(x)\rangle$  comes from two different sources:  $x_0$  and  $x_0 \oplus c$ .

We calculate the coefficient of  $|b\rangle |f(x)\rangle$ :

$$
\left| \frac{1}{2^n} \left( (-1)^{x_0 \cdot b} + (-1)^{(x_0 \oplus c) \cdot b} \right) \right|^2 = \left| \frac{1}{2^n} \left( (-1)^{x_0 \cdot b} + (-1)^{x_0 \cdot b \oplus c \cdot b} \right) \right|^2 =
$$
  

$$
\left| \frac{1}{2^n} \left( (-1)^{x_0 \cdot b} + (-1)^{x_0 \cdot b} (-1)^{c \cdot b} \right) \right|^2 = \left| \frac{1}{2^n} \left( (-1)^{x_0 \cdot b} \left( 1 + (-1)^{c \cdot b} \right) \right) \right|^2 =;
$$

We note that  $\left| \left( (-1)^{\chi_0 \cdot b} \right) \right|^2$  always gives 1 and proceed:

$$
\left|\frac{1}{2^n}\left(1+(-1)^{c\cdot b}\right)\right|^2
$$

If the inner product  $c \cdot b = 0$  we get the probability  $\frac{2^2}{2^{2}}$  $\frac{2^{2}}{2^{2n}} = 4^{1-n}$ , if the inner product  $c \cdot b = 1$  we get 0.

Note that we calculate all by using  $\oplus$ .

Note: In our example we have 16 vectors b, we have 8 possibilities for  $f(x)$  and half of the scalar products is zero. The total probability thus gives  $4^{1-4} \cdot 16 \cdot 4 = 1$ .

This gives one bit of information about  $c$ . We need  $n$  bit, so we need to repeat this  $n$  times.

We go back to the example and run the function three times.

We have 15 possible  $c's$  because  $c = 0000$  is not a valid value.

We might get:

$$
b_1 = 0010, b_2 = 0111, b_3 = 1000
$$

After each run the number of possible  $c's$  reduces.

We build the scalar product of  $b_1$  and all possible c-vectors. Note that all calculations are made modulo 2:

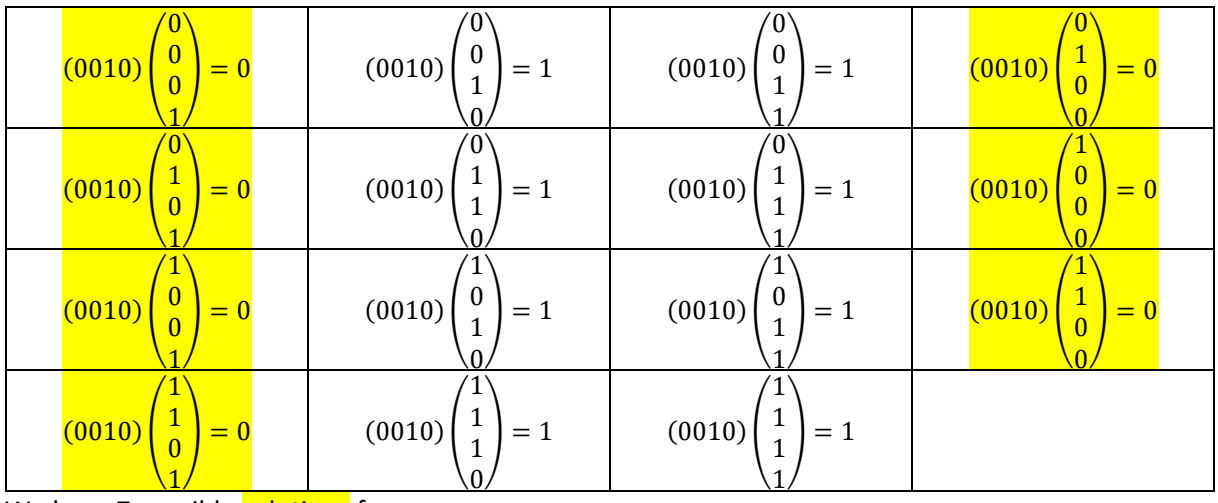

We have 7 possible solutions for  $c$ .

We build the scalar product of  $b_2$  and all possible c-vectors we got from the first pass. Note that all calculations are made modulo 2:

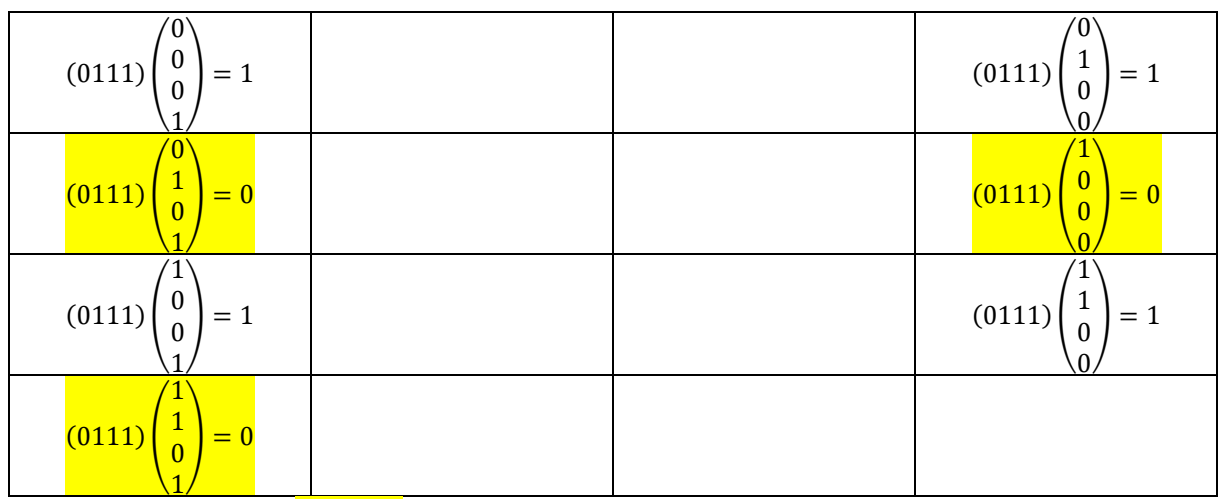

The number of possible solutions reduces to 3.

We build the scalar product of  $b_3$  and all possible c-vectors we got from the second pass. Note that all calculations are made modulo 2:

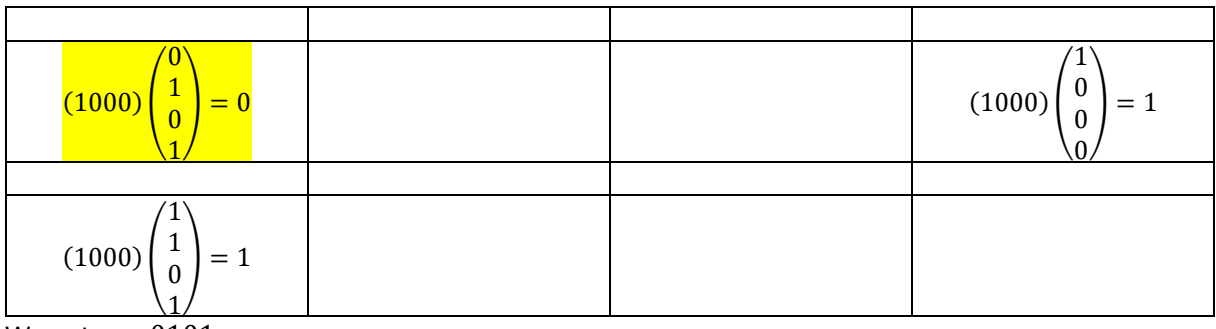

We get  $c = 0101$ .

Note: if the vectors  $b_i$  are not linear independent, we might get no reduction and use more trials so this is not a deterministic access.

We generalize this to an input of  $n$  bit.

In our example we had the reduction chain:

15  $\frac{15}{16}$  after the first trial,  $\frac{7}{8}$  after the second trial,  $\frac{3}{4}$  after the third trial. The fourth trial then brought the result.

For the  $n$ -bit case we get the converging chain:

$$
\frac{2^{n}-1}{2^{n}} \cdot \dots \cdot \frac{15}{16} \cdot \frac{7}{8} \cdot \frac{3}{4} = \left(1 - \frac{1}{2^{n}}\right) \dots \left(1 - \frac{1}{16}\right) \left(1 - \frac{1}{8}\right) \left(1 - \frac{1}{4}\right) \sim
$$

$$
e^{-\frac{1}{2^{n}} \cdot \dots \cdot e^{-\frac{1}{16}} \cdot e^{-\frac{1}{8}} \cdot e^{-\frac{1}{4}} = e^{-\left(\frac{1}{2^{n}} + \frac{1}{2^{2}}\right)} = e^{-\frac{1}{4}} \sim 78\%
$$

This is the probability to get the correct solution after  $n-1$  trials for large  $n$ .

# Notebooks

You find a jupyter notebook, dealing with simon's algorithm, at:

[https://github.com/amazon-braket/amazon-braket](https://github.com/amazon-braket/amazon-braket-examples/blob/main/examples/advanced_circuits_algorithms/Simons_Algorithm/Simons_Algorithm.ipynb)[examples/blob/main/examples/advanced\\_circuits\\_algorithms/Simons\\_Algorithm/Simons\\_Algorithm.ipynb](https://github.com/amazon-braket/amazon-braket-examples/blob/main/examples/advanced_circuits_algorithms/Simons_Algorithm/Simons_Algorithm.ipynb)

Note: You need simons\_utils.py to run this notebook.

Note: You need to install the amazon-plugin via "pip install amazon-braket-sdk".

Note: You find a copy of Simons Algorithm.ipynb and simons utils.py on this website too.

I would like to thank my students Alex Heinz, Luca Kölsch, Matthias Hospach and Simon Schaal who made this paper possible.